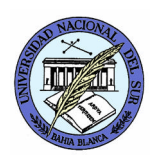

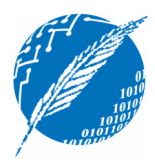

## **TP4: Comunicación y Sincronización en Multicomputadoras**

**Fecha de entrega**: lunes 8 de octubre de 2007 **Observaciones**: La resolución del Proyecto es individual. La solución de los ejercicios será discutida en clase. **Bibliografía**: [Lester93] Bruce P. Lester. *The Art of Parallel Programming.* Prentice Hall, 1993. Capítulos 7, 8 y 9.

- 1. Resuma los diferentes métodos de "broadcasting and aggregation" con diferentes topologías (7.3)
- 2. Implemente en Multi-Pascal el algoritmo "Insertion Sort" (8.3). Ejecute y compare con diferentes arquitecturas. Utilice la directiva "DELAY" (ver apéndice B.10.2) para aumentar el retardo en los mensajes.
- 3. Modifique la implementación del productor–consumidor del proyecto anterior para trabajar sobre arquitecturas multicomputadoras. Realice una versión con un canal único para cada consumidor. Los productores producen ítems de datos y los van repartiendo entre los canales. El programa debe preguntar por la cantidad de productores y consumidores. Compare los resultados que arrojan las diferentes arquitecturas.
- 4. Dada una matriz de *nxn*, A, se debe construir una matriz resultado C tal que:

$$
C[i, j] = \sum_{k=1}^{n} A[k, j] + \sum_{k=1}^{j-1} A[i, k] + C[i, j-1]
$$

Por ejemplo, para  $C[1,1] = (4+6+5+1) = 16$ ;  $C[1,2] = (2+3+9+0)+4+16 = 34$ 

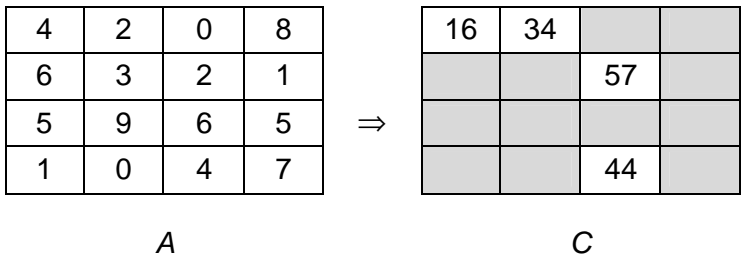

Para una **arquitectura con topología LINE** escriba un programa en Multi-Pascal que, utilizando un algoritmo con paralelismo, calcule la matriz C a partir de A. En base a su solución, indique en función de la dimensión de la matriz (n) cuál es el número mínimo de procesadores que necesita.

**Cómo entregar el proyecto**: La entrega debe realizarse por email antes del horario de práctica, o en un disquete durante el horario de práctica. El formato será un archivo **ApellidoTPnro.ZIP** el cual contenga un directorio **TPnro** con los archivos a entregar. Ejemplo: la entrega del proyecto 3 del alumno García consiste del archivo GarciaTP3.zip que contiene al directorio TP3

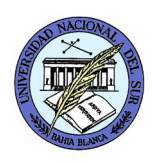

UNIVERSIDAD NACIONAL DEL SUR DEPARTAMENTO DE CIENCIAS E INGENIERÍA DE LA COMPUTACIÓN **Paralelismo y Concurrencia en Sistemas** Prof. Alejandro J. García Asist. Natalia L. Weinbach

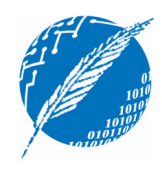

5. Implemente el algoritmo de Jacobi en multicomputers (Sección 9.4) para una matriz de 7x7 y una cantidad fija de iteraciones. Por ejemplo, para la matriz A, después de 10 iteraciones se obtiene la matriz B (verifique el funcionamiento de su programa con estos valores):

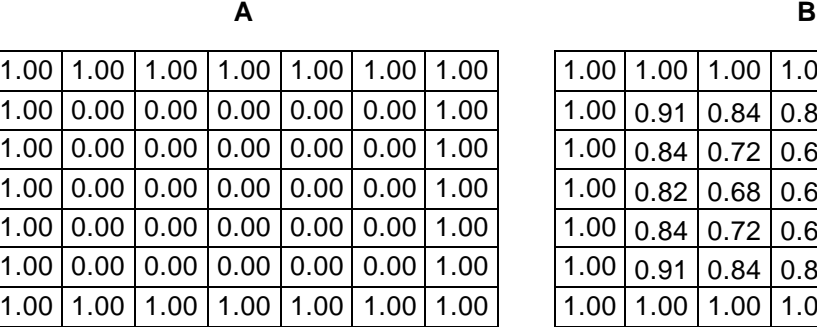

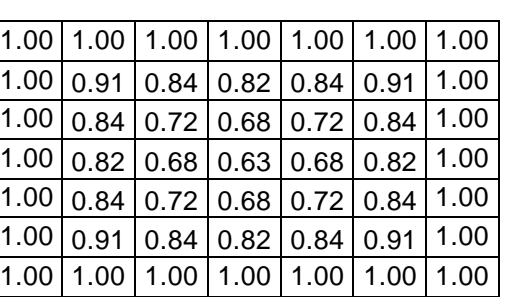

**→ Proyecto 4:** Entregue los ejercicios 2 y 3 del TP4.

**Cómo entregar el proyecto**: La entrega debe realizarse por email antes del horario de práctica, o en un disquete durante el horario de práctica. El formato será un archivo **ApellidoTPnro.ZIP** el cual contenga un directorio **TPnro** con los archivos a entregar. Ejemplo: la entrega del proyecto 3 del alumno García consiste del archivo GarciaTP3.zip que contiene al directorio TP3